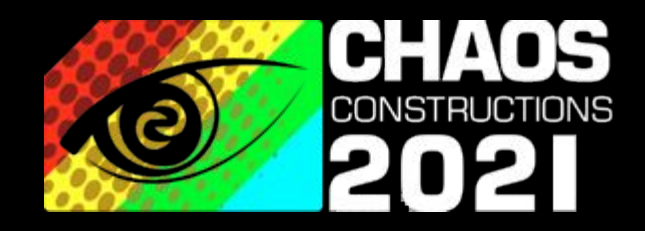

# **Email intelligence**

**v 0.0.1**

SPEAKER: **@soxoj**

### **About me**

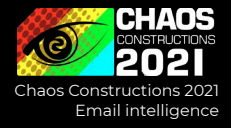

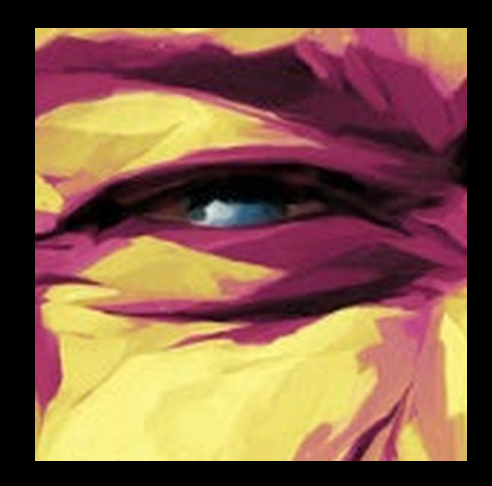

Security engineer Antifraud systems developer OSINT enthusiast DEFCON7495 speaker

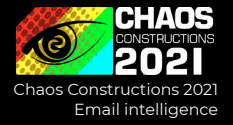

### **Overview**

- Why are we talking about emails
- Email intelligence workflow
- Methods and services of emails checking
	- SMTP
	- Email providers and social networks
	- Whois, SSL certs, PGP keys
	- Source code
	- Email assumptions
	- Marketing & reputation tools
- **Conclusions**

### **Simplified workflow by Michael Bazzell**

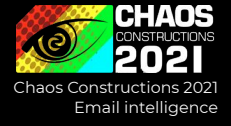

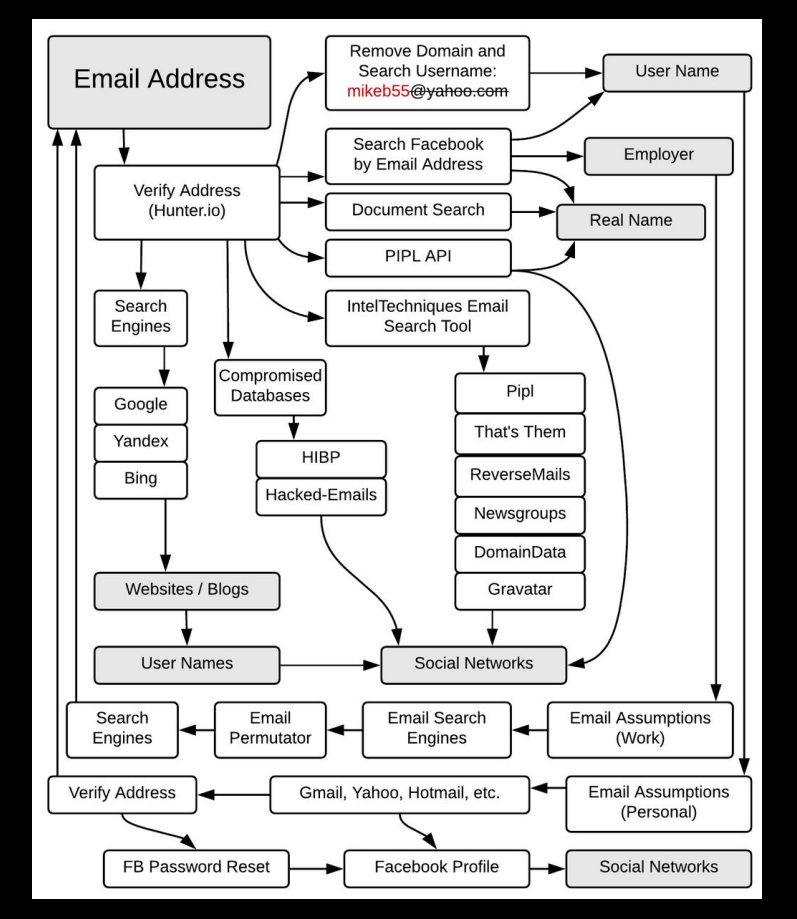

https://archive.is/hKP7d

### **More real workflow by me**

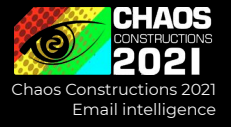

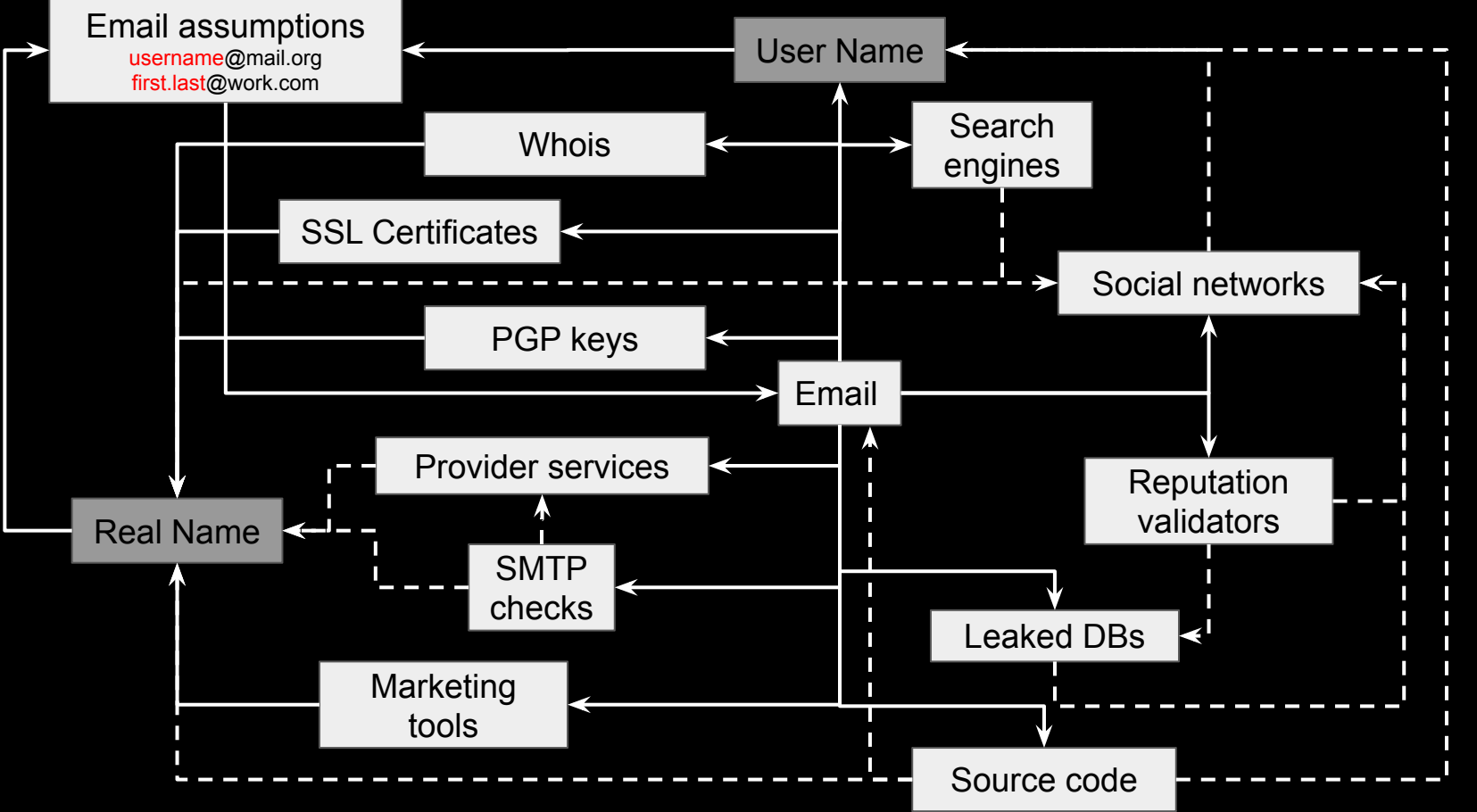

# **Simplified workflow**

CHAOS 2 Chaos Constructions 2021 Email intelligence

- 1. Validate email
- 2. Search information about owner
- 3. Gather all the relevant information, e.g. other emails
- 4. Exit if there is enough information
- 5. Repeat for the next email

### **Workflow overview: SMTP checks**

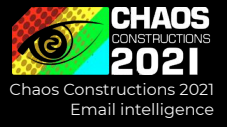

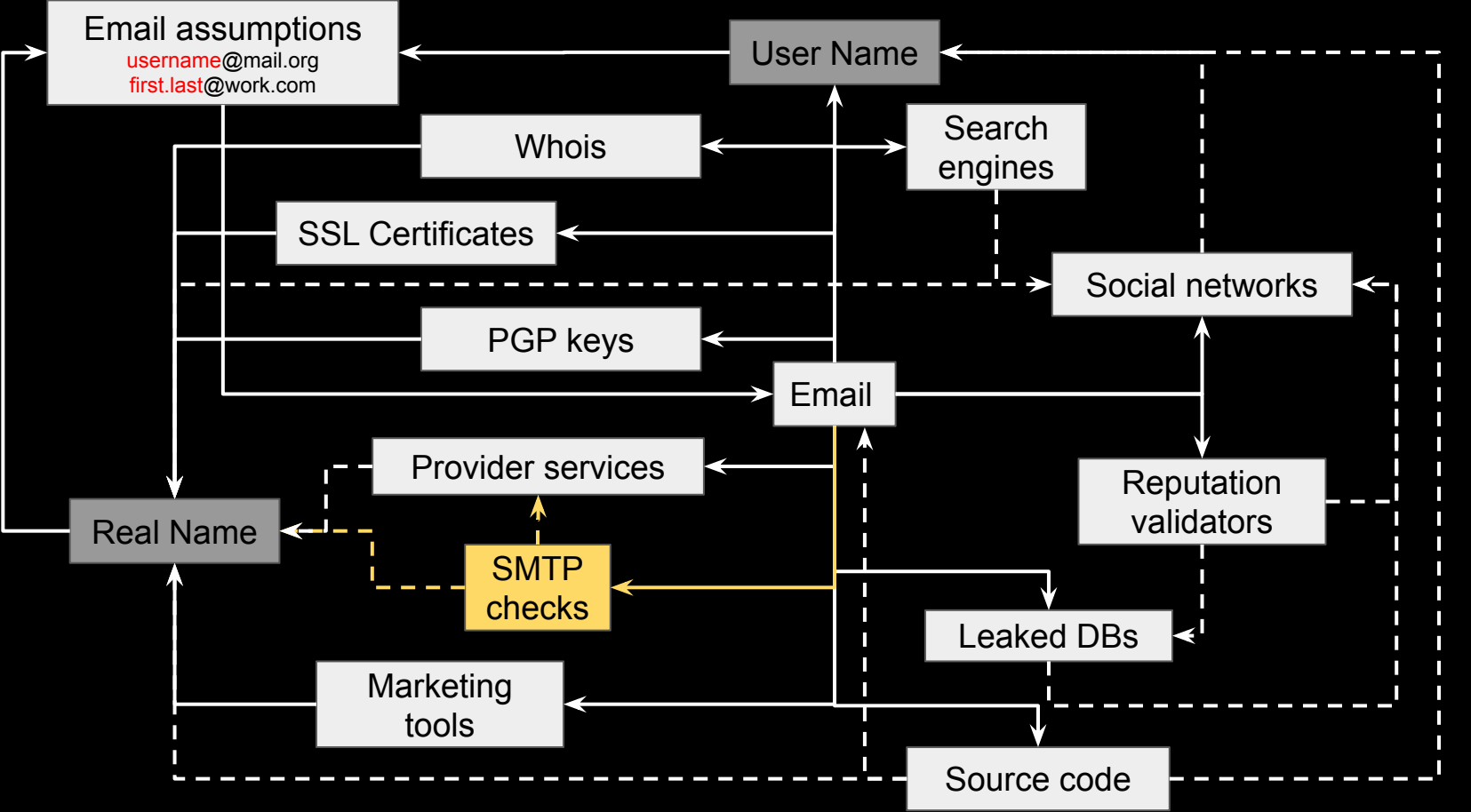

### **SMTP checks**

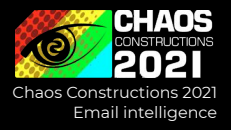

- VRFY verify login, returns full name
- EXPN verify and expand aliases / mailing lists
- RCPT add recipient and check for its existence

### **SMTP checks**

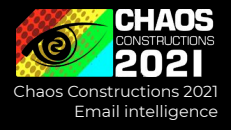

- VRFY verify login, returns full name old, enabled in some services only
- EXPN verify and expand aliases / mailing lists old, disabled or unimplemented in most services
- RCPT add recipient and check for its existence still working as a main part of protocol (gmail, yandex, etc.)

https://github.com/un33k/python-emailahoy https://github.com/cytopia/smtp-user-enum

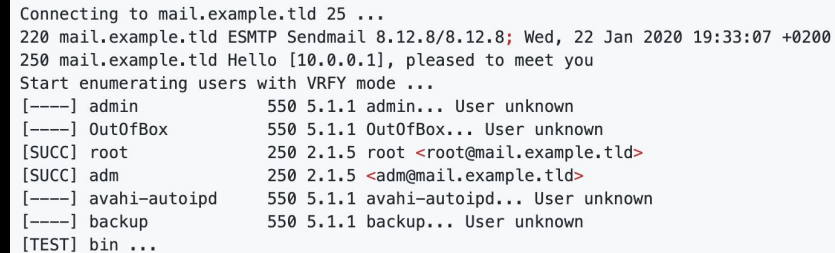

# **Workflow overview: provider services and social networks**

Email intelligence

CHAOS

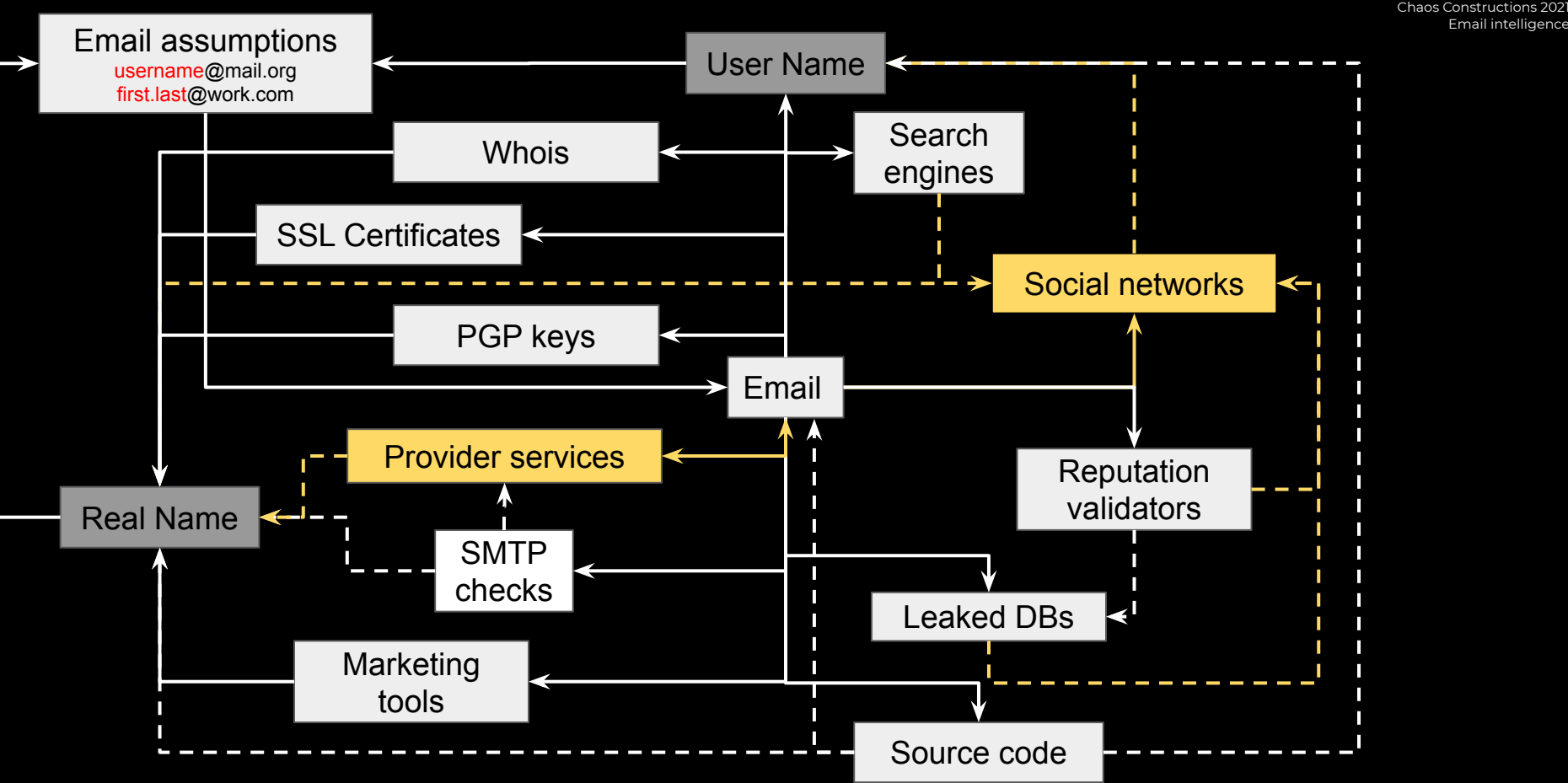

### **Provider services and social networks**

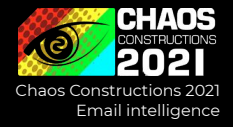

### What's the difference?

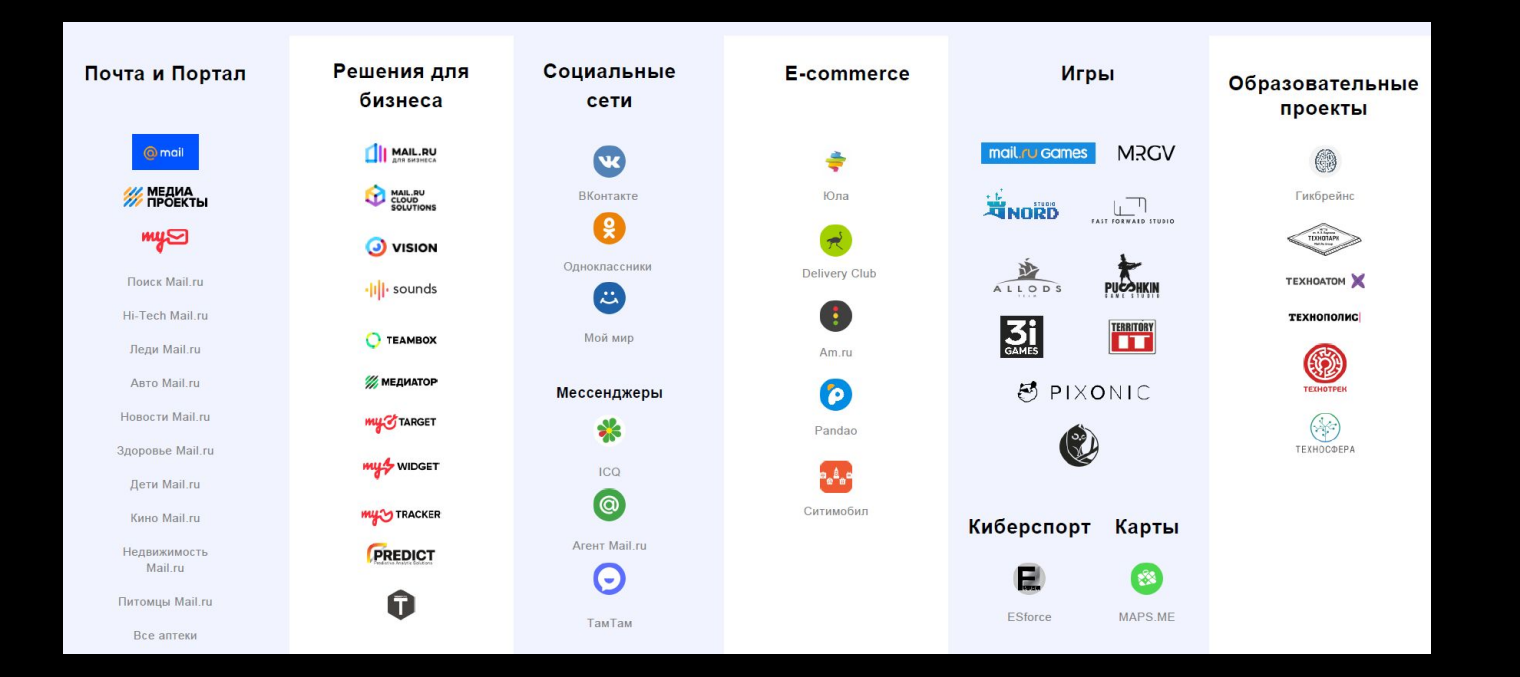

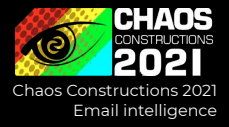

### Expectation:

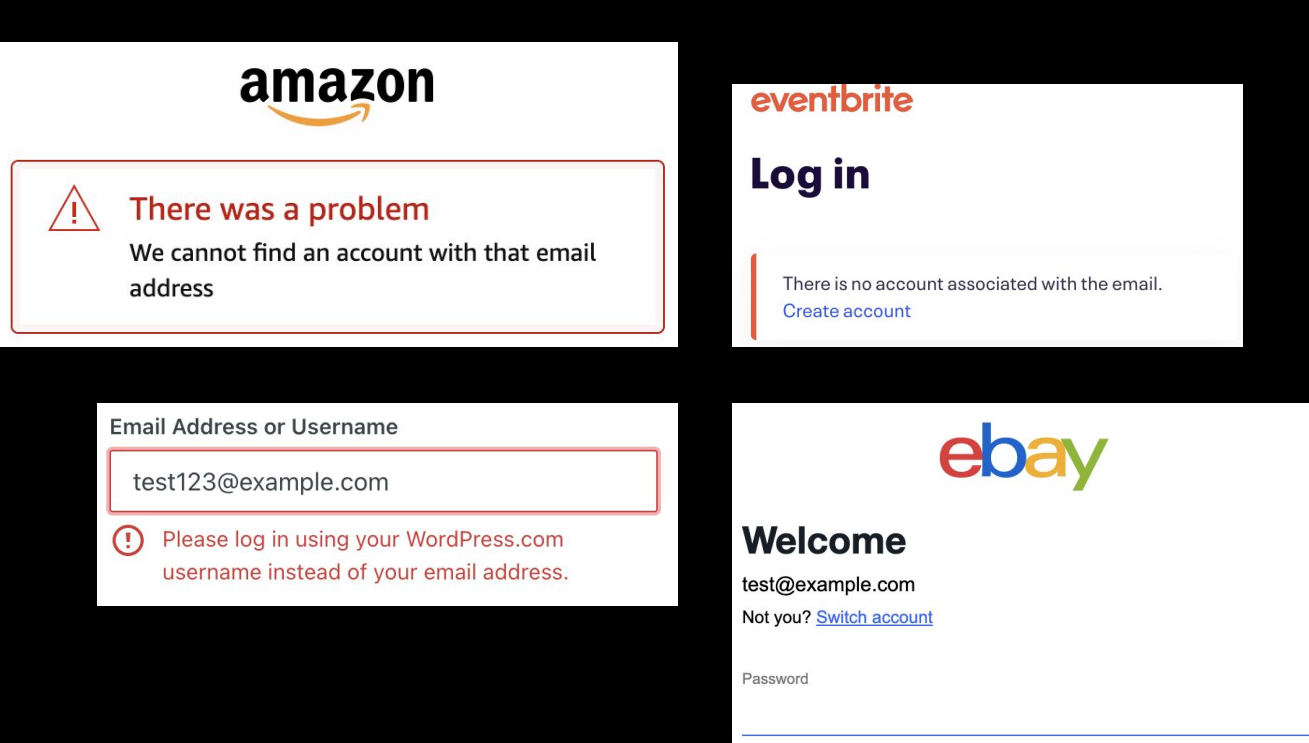

 $\times$ 

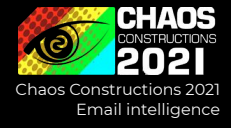

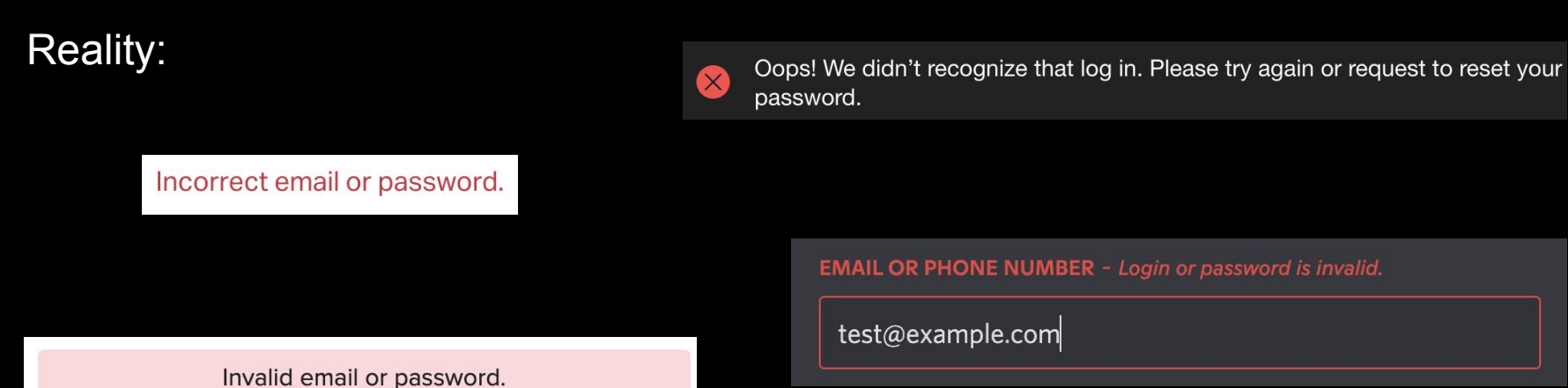

Failed to sign in.

Please make sure that you've entered your login and password correctly.

Incorrect username or password.

# **Provider services and social networks: registration**  $\frac{1}{\sqrt{2}}$  chaos Constructions 2021

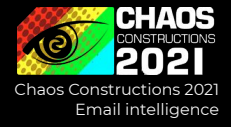

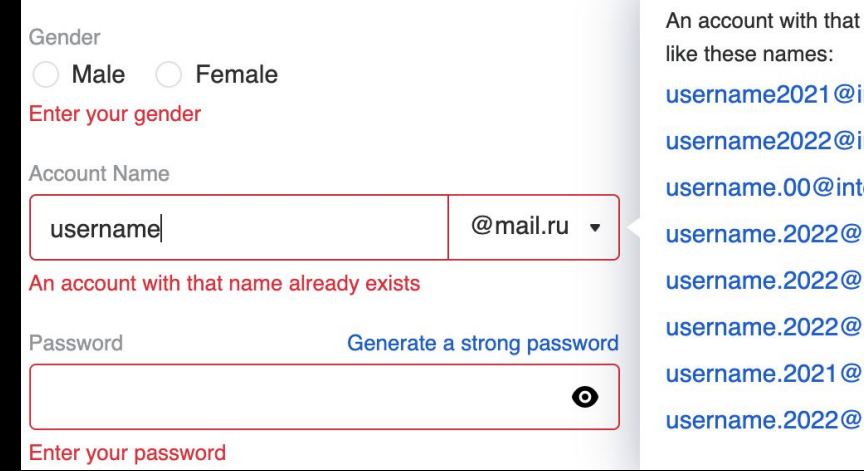

name already exists. You might internet.ru internet.ru ternet.ru bk.ru inbox.ru list.ru internet.ru internet.ru

v{jsonrpc: "2.0", result: {profile: {login: "wfwefwf@rambler.ru", status: "exist"}, status: "OK"}} jsonrpc: "2.0" vresult: {profile: {login: "wfwefwf@rambler.ru", status: "exist"}, status: "OK"} vprofile: {login: "wfwefwf@rambler.ru", status: "exist"} login: "wfwefwf@rambler.ru" status: "exist" status: "OK"

### **Provider services and social networks: access recovery**

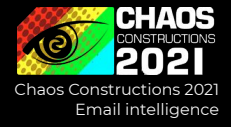

### Google

#### Account recovery

◎ immovero@gmail.com ∨

#### Get a verification code

To get a verification code, first confirm the recovery email address that you added to your account ver······@qmail.com

Enter recovery email address Try another way

Send

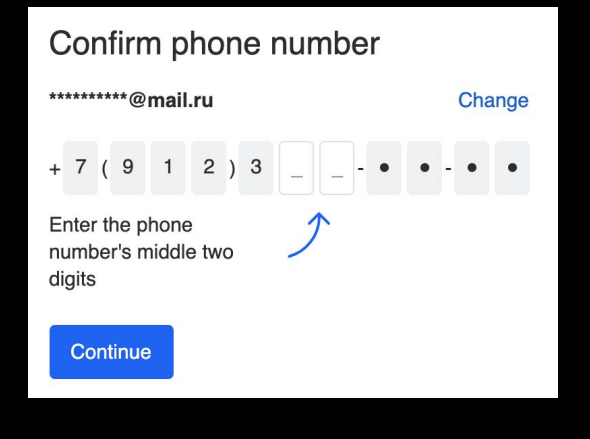

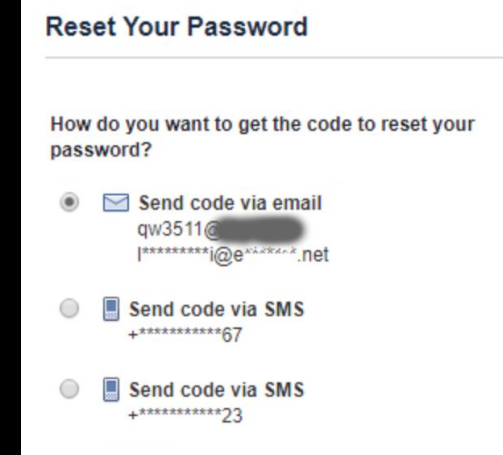

### https://t.me/osint\_mindset/62

# **Provider services and social networks: API** Chaos Constructions 2021<br>Email intelligence

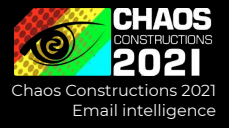

### User needs first => Usable OSINT APIs

https://mail.google.com/mail/gxlu?email=<Google Email>

https://yandex.ru/collections/user/<Yandex Email Login>/

https://my.mail.ru/<Email domain>/<Email login>

https://filin.mail.ru/pic?email=<Mail.ru Email>

# **Provider services and social networks: API** Chaos Constructions 2021<br>Email intelligence

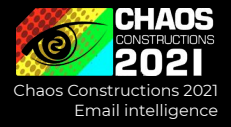

### Protonmail API: PGP key + fingerprint, uid, created\_at

▶ curl 'https://api.protonmail.ch/pks/lookup?op=get&search=soxoj@protonmail.com' -----BEGIN PGP PUBLIC KEY BLOCK-----Version: ProtonMail

xsBNBFmRzPaBCACmGORni50UC6hZKVFa0xAsF1RxYs5433S0fZ/iOEONfsvP b5LGGqKU+r1pTsK3QrDviCIU5yQNEgpvu+u6Cki8XIDlKG3/1xo9mwQKAtSV Wo4ECbjjNKPvosqw9/FQlRjcIWBRIN3suwH1/z+i7oEDZzW4yb0F5FCBXL0R LTg1FaFt1tV1HKFIlMSf5LUw7+kMfsRH6kWMpeSC1aEm53W9JCflhyRw59Mm xcN4hP01URNeXoGKdt6Xixt7Kg90Sy00sIx2pekIVnN7eE0T3E07gW3UZ7e4

'\$ curl 'https://api.protonmail.ch/pks/lookup?op=index&search=soxoj@protonmail.com  $info:1:1$ pub:33251e162946a2e37331c07fbedadb627f2c2ca7:1:2048:1502727416:: uid:soxoj@protonmail.com <soxoj@protonmail.com>:1502727416::

https://github.com/pixelbubble/ProtOSINT

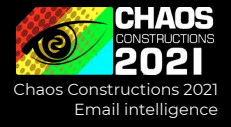

### Holehe

- > 120 social networks
- Doesn't notify the owner of email

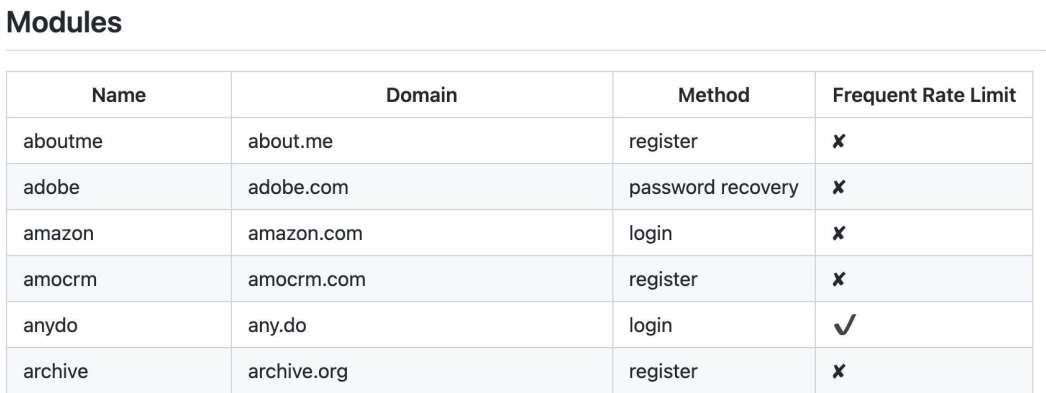

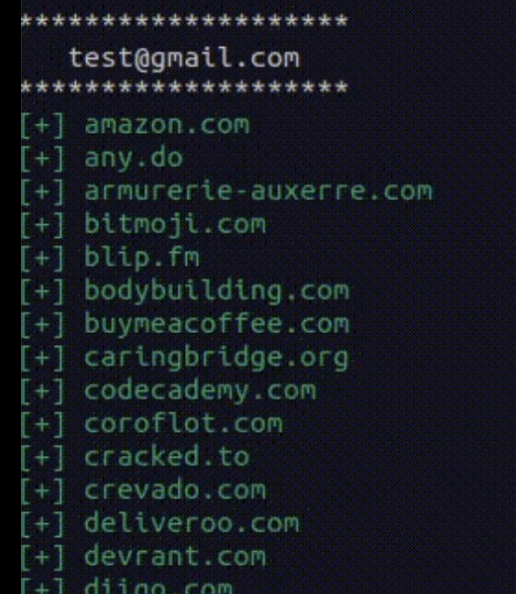

### **Mailcat**

- $-$  > 20 mail services,  $> 100$  aliases
- Doesn't notify the owner of email

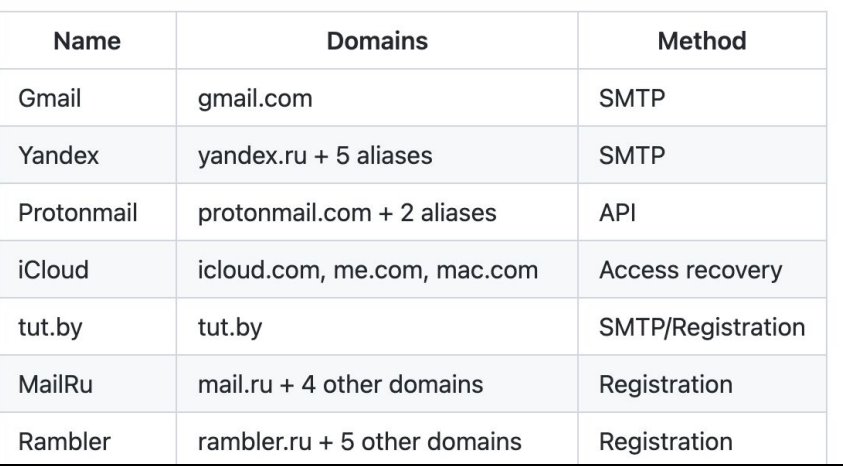

Email intelligence

# python3 mailcat.py username --tor -s Tut.by:

\* username@tut.by

#### Yandex:

- username@yandex.com
- username@yandex.by
- username@yandex.ua
- username@ya.ru
- username@yandex.ru
- username@yandex.kz

#### Posteo:

- \* username@posteo.net
- \* ~50 aliases: https://posteo.de/en/help/which-

#### Zoho:

\* username@zohomail.com

#### $X$ mail:

\* username@xmail.net

#### Proton:

- username@protonmail.com
- username@protonmail.ch
- username@pm.me

#### 1Cloud:

- username@icloud.com
- username@me.com
- username@mac.com

### **GHunt**

- Get info by email + document, YouTube, GAIA ID
- Extract real name, photo, YouTube channels, reviews, other usernames, calendar events, ...

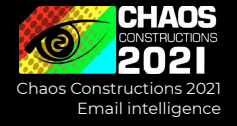

# python3 ./ahunt.py email username@amail.com

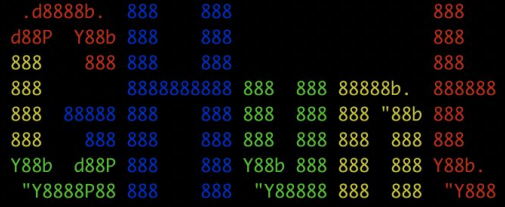

[+] 1 account found !

[-] Couldn't find name

[-] Default profile picture

Last profile edit : 2019/03/01 14:20:02 (UTC)

Email : username@gmail.com Google ID: 105168534814143263578

Hangouts Bot : No

[-] Unable to fetch connected Google services.

Google Maps : https://www.google.com/maps/contrib/105168534814143263578/reviews [-] No reviews

Google Calendar : https://calendar.google.com/calendar/u/0/embed?src=username@gmail.com [-] No public Google Calendar.

Other Google API tools

See also:

- https://tools.epieos.com/email.php
- https://t.me/UniversalSearchBot
- https://twitter.com/subfnSecurity/status/125 5741950914727942

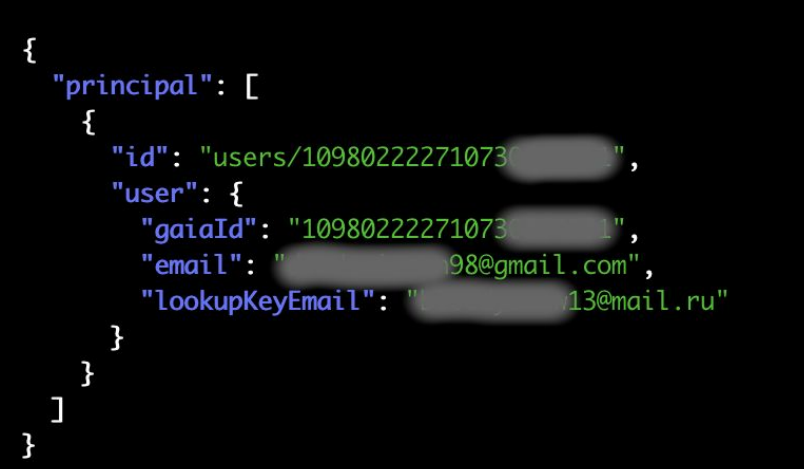

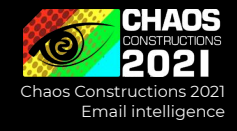

# **Workflow overview: sites and privacy**

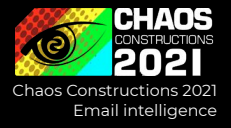

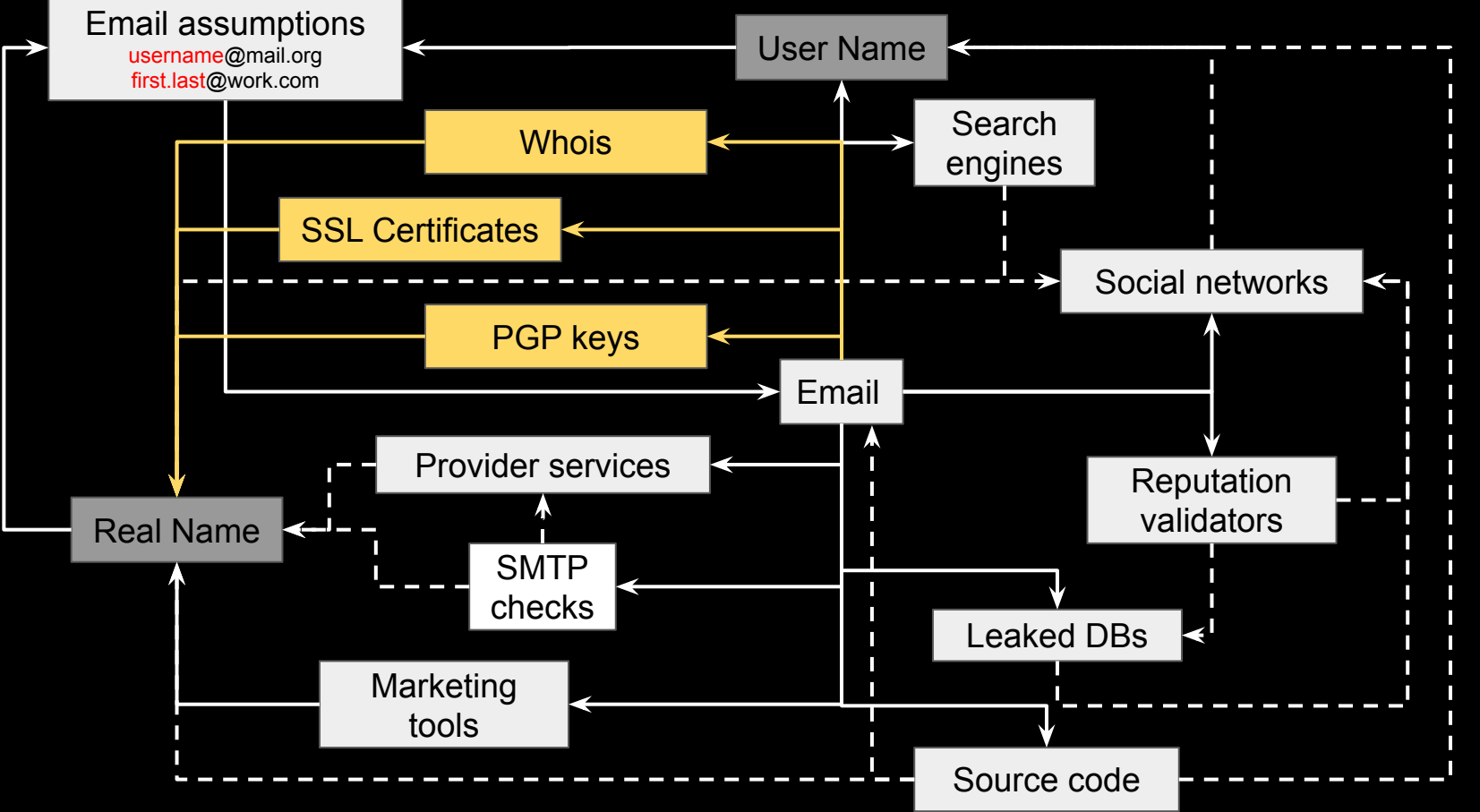

# **Domains, certificates, email encryption**

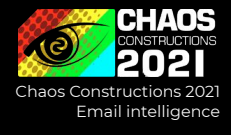

# Look for official email & name pairs

Examples:

- Search by domain registrant email: https://domainbigdata.com/
- Search by certificate identity email: https://crt.sh/?a=1
- Search by PGP keys owner email: https://pgp.mit.edu/

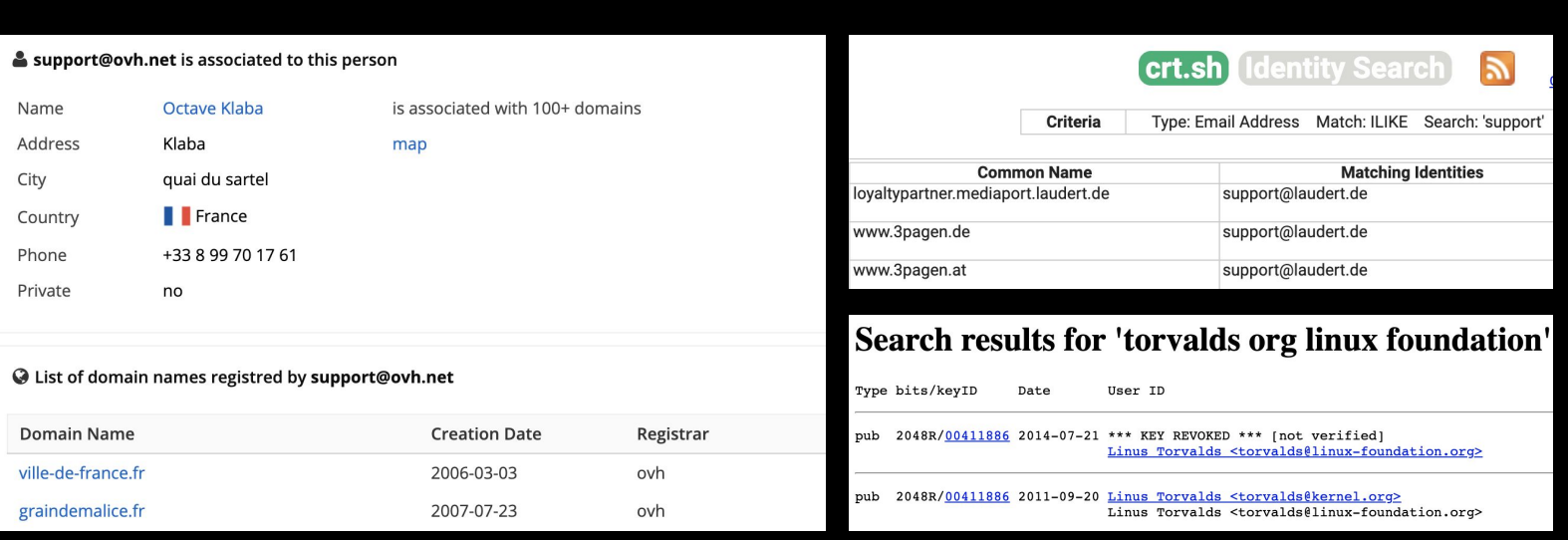

### **Workflow overview: source code**

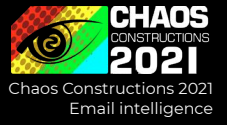

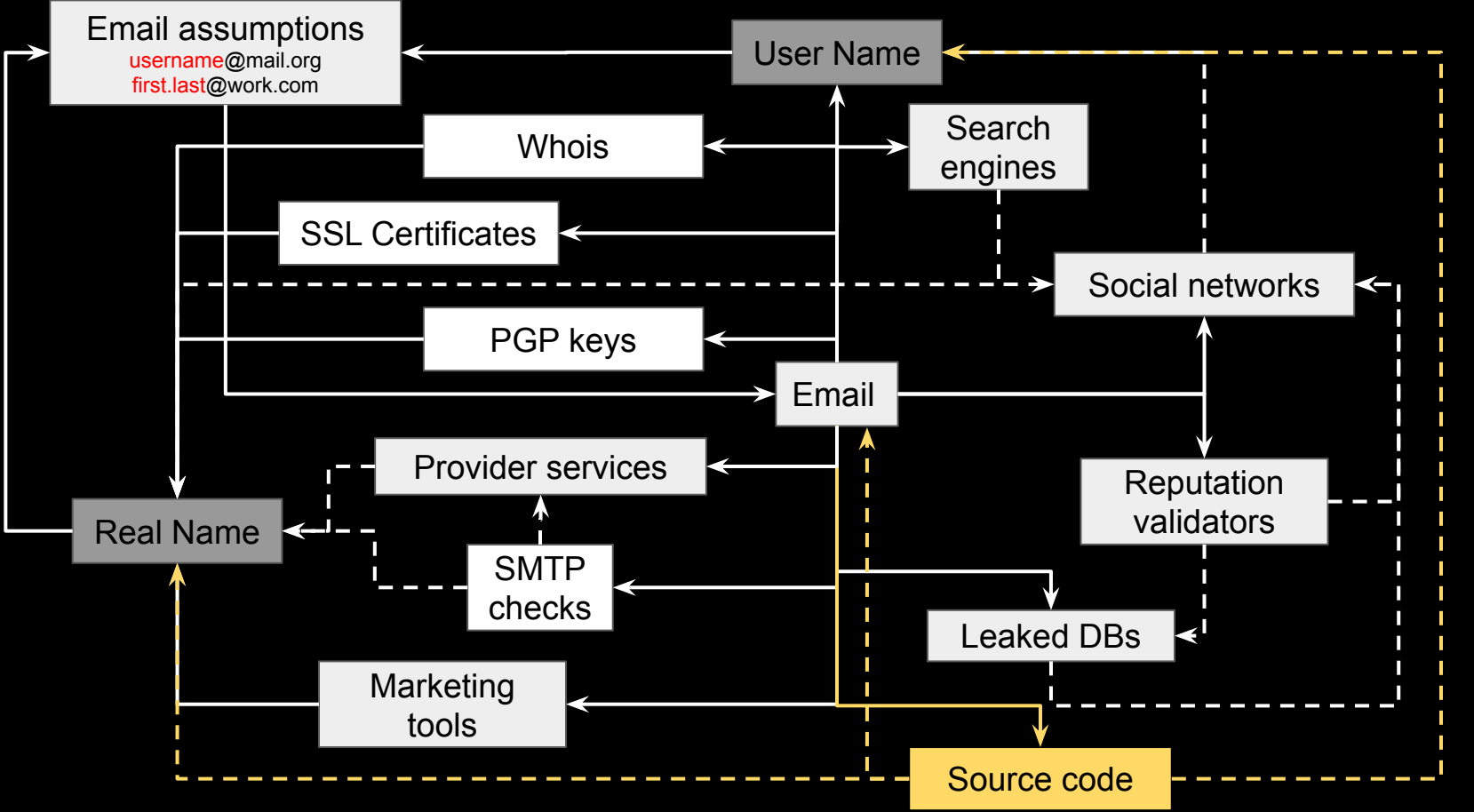

### **Source code**

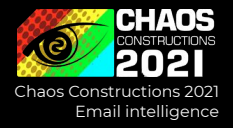

### Look for emails where other emails come across

- People change emails and nicknames, but not a commit history
- People use work and personal email alternately
- People make mistakes

Matching info:

Aaryaman Sagar is the owner of emails: aarv@fb.com aary@instagram.com

Tudor Bosman is the owner of emails: tudor@rockset.com tudor@rockset.io tudorb@fb.com

https://telegra.ph/Gitcolombo---OSINT-v-GitHub-03-02 https://github.com/soxoj/gitcolombo

### **Source code**

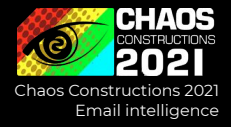

### Don't forget about special indexers like grep.app and archives, e.g. Google BigQuery GitHub Dataset

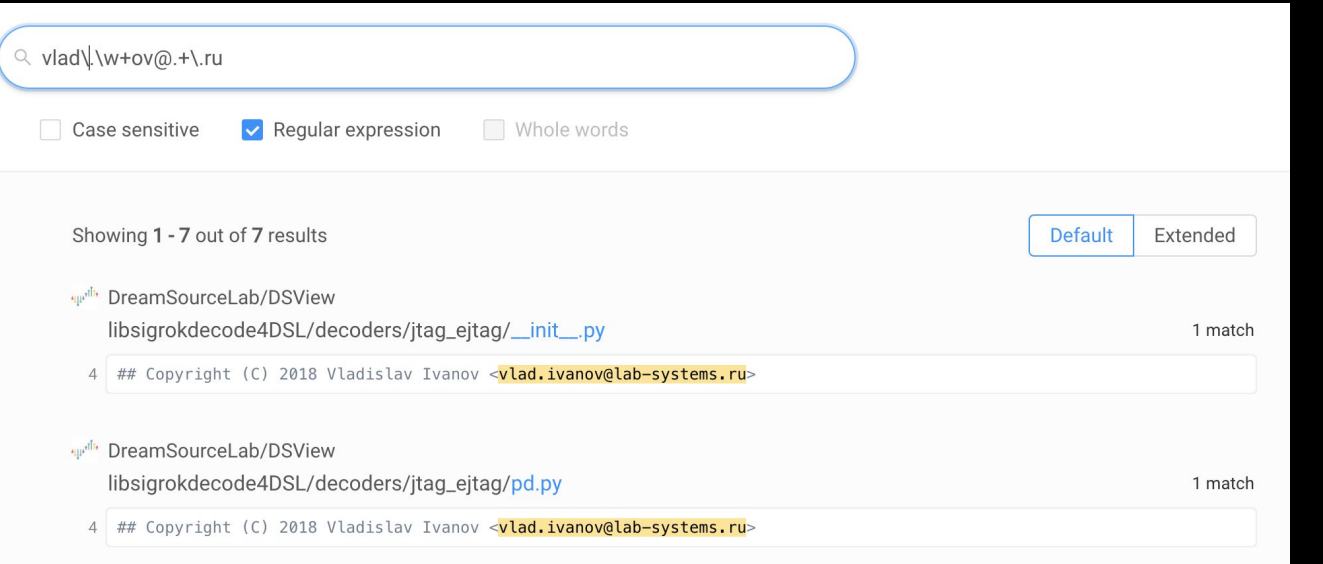

https://telegra.ph/Ishchem-po-email-v-GitHub-11-01

# **Workflow overview: email assumptions**

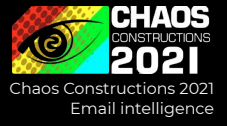

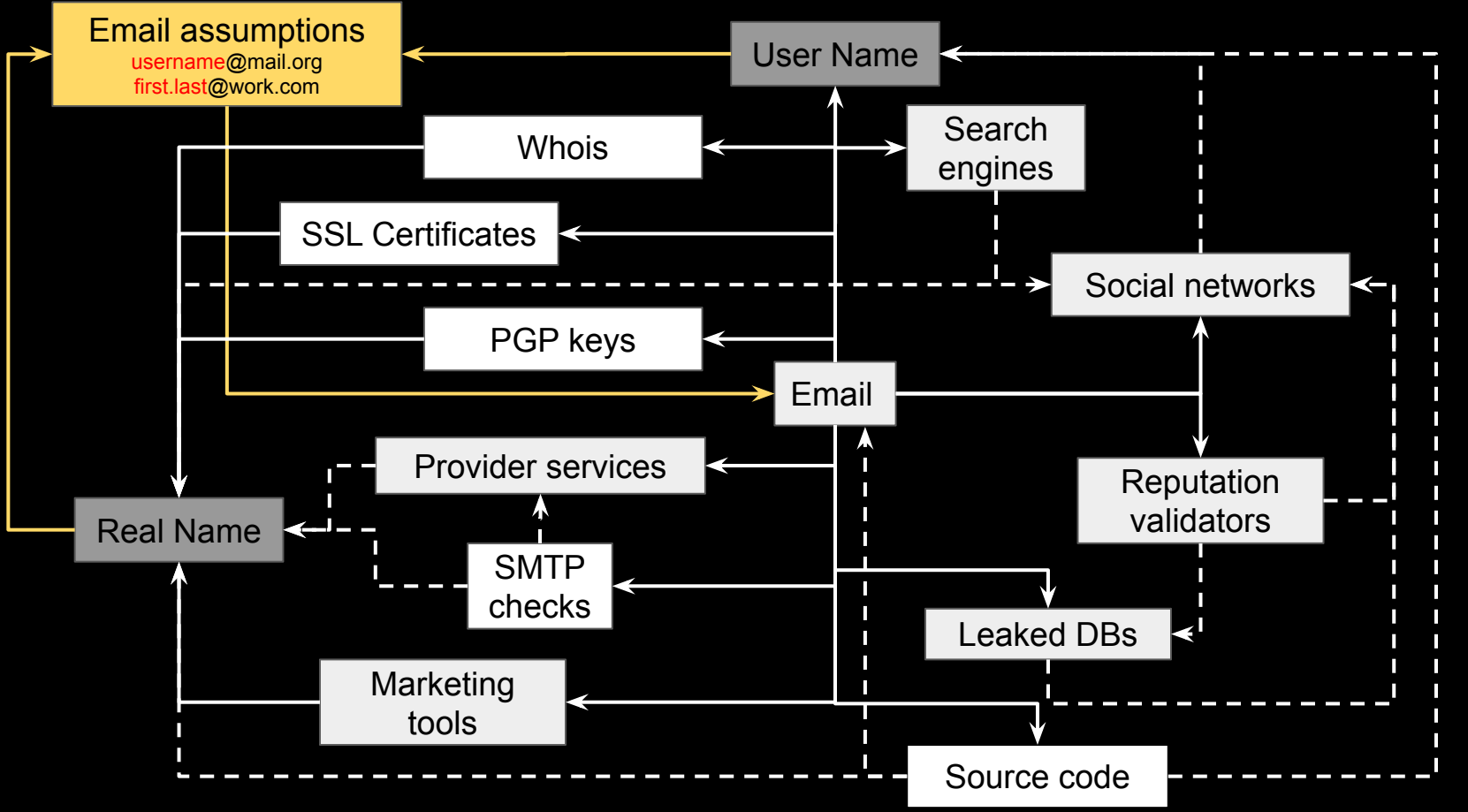

## **Email assumptions**

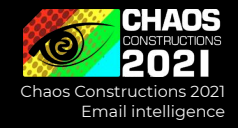

### Suppose the target has several email addresses, work + personal at least

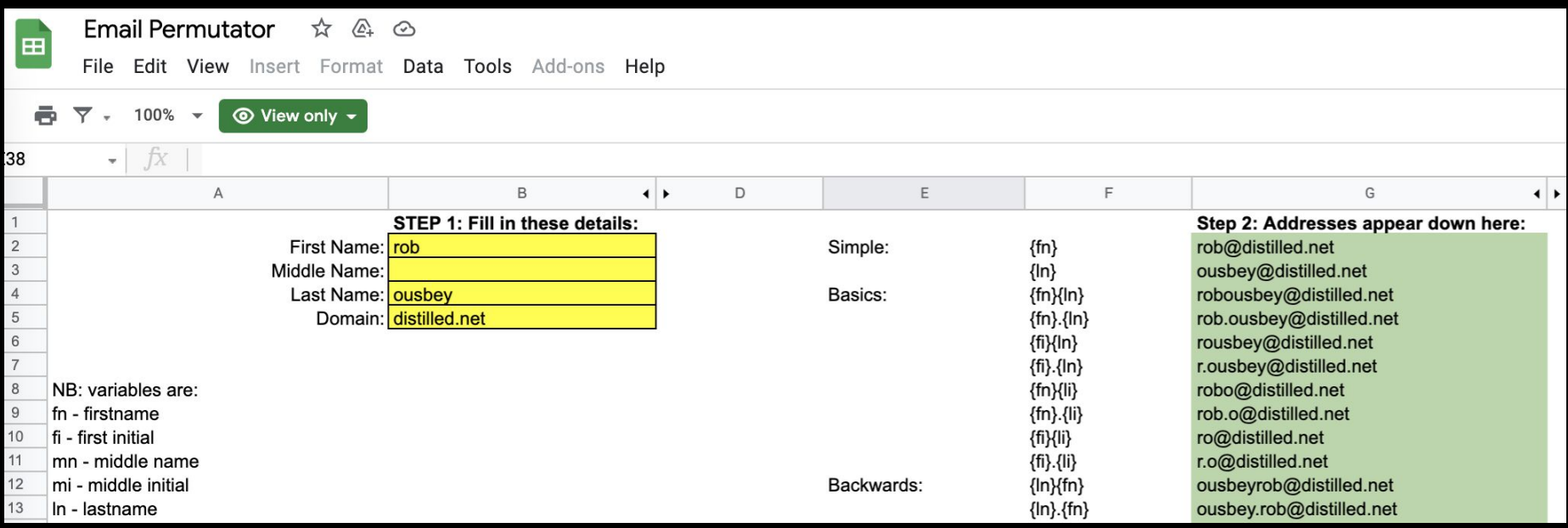

https://t.me/cybred/299 https://github.com/c0rv4x/logins-generator

# **Workflow overview: email assumptions**

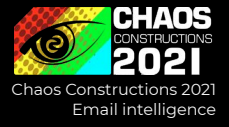

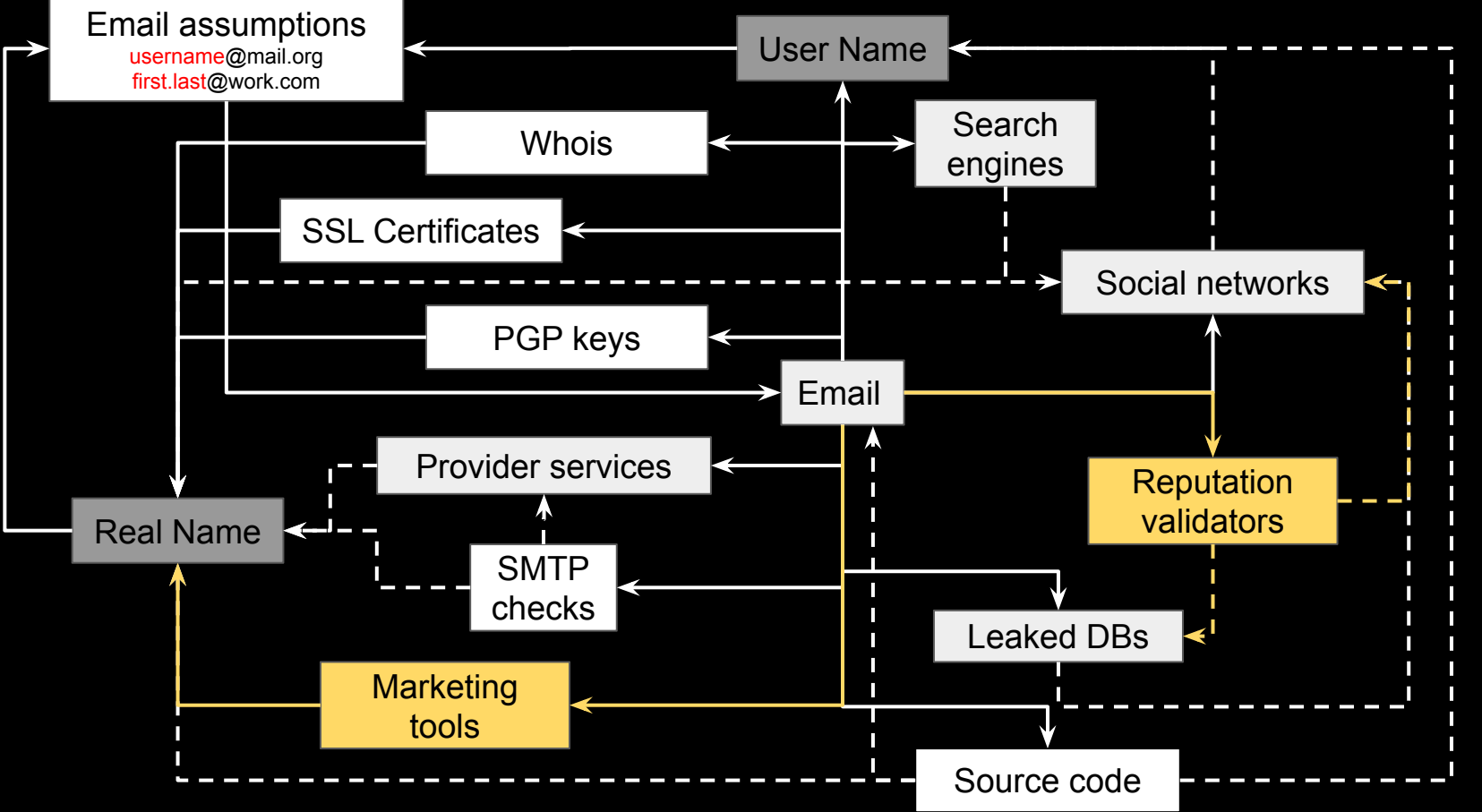

# **Marketing tools & reputation validators**

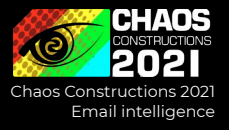

Black-box validation services can be useful for fast and bulk checking

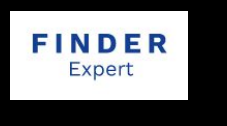

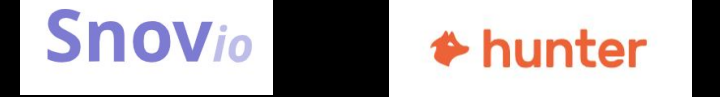

- HR, sourcing
- Sales
- Audience management
- Antifraud

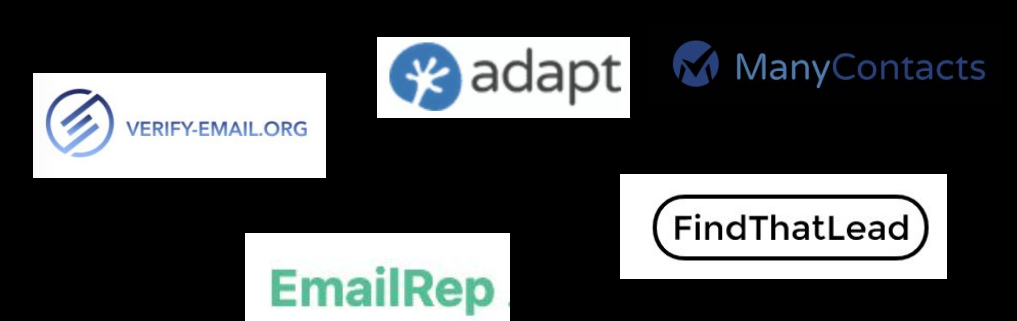

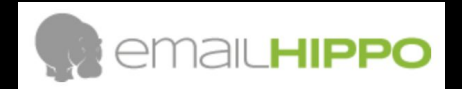

### **Workflow overview: what we did't discuss**

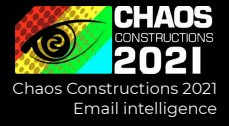

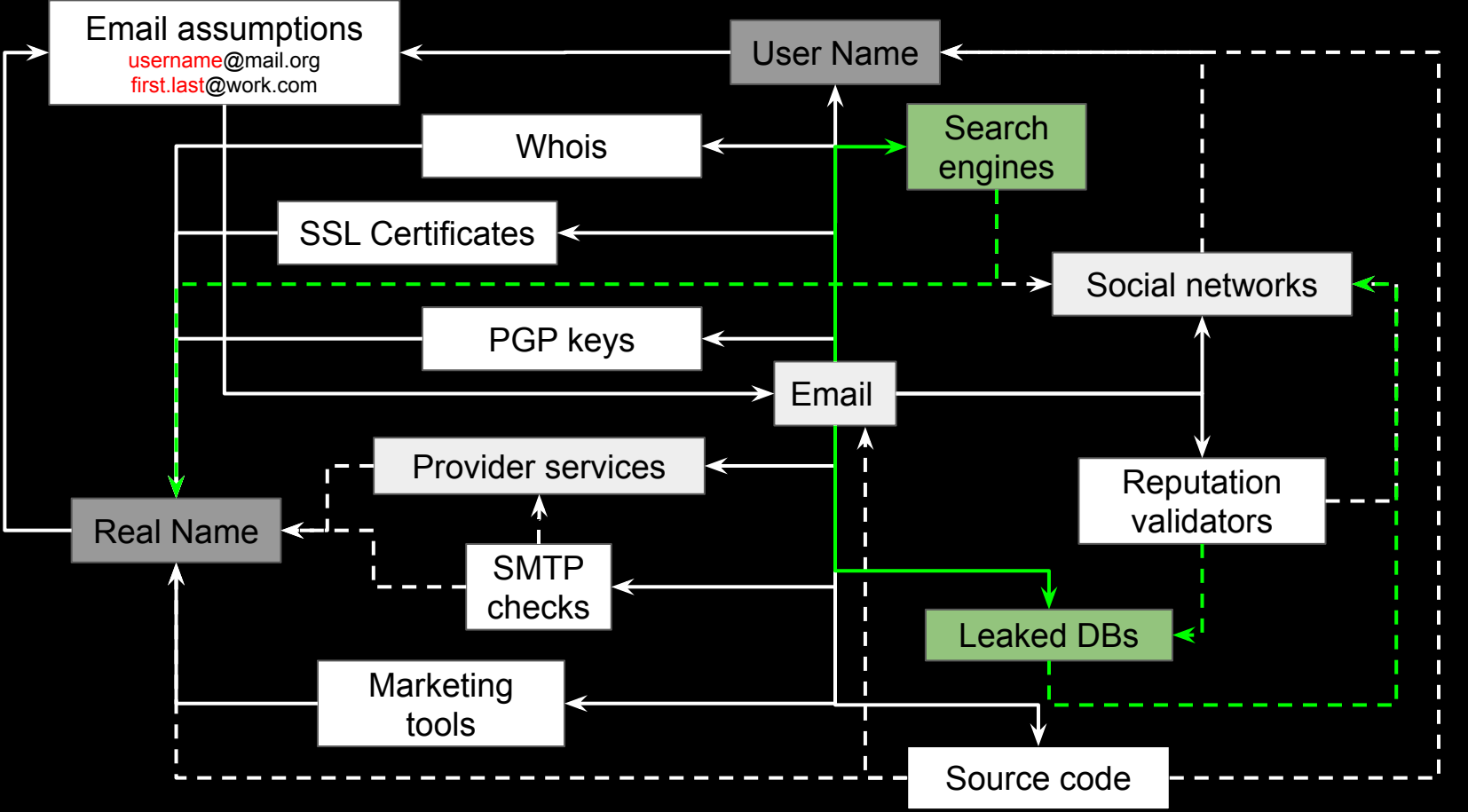

### **Conclusions**

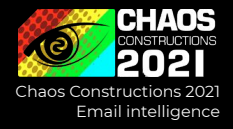

- 1. Methods are important, not specific tools
- 2. You should know internet landscape
- 3. Use info leaks from social services
- 4. Look for official email & name pairs
- 5. Look for emails where other emails come across
- 6. Don't forget about special indexers and archives
- 7. Black-box validation services can be useful for fast and bulk checking

A large amount of tools: https://github.com/HowToFind-bot/osint-tools/tree/master/Email

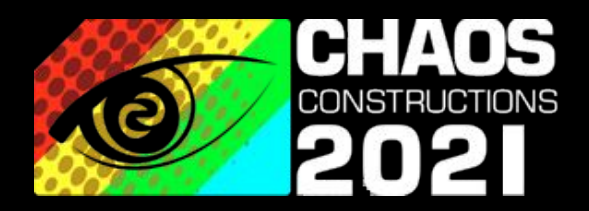

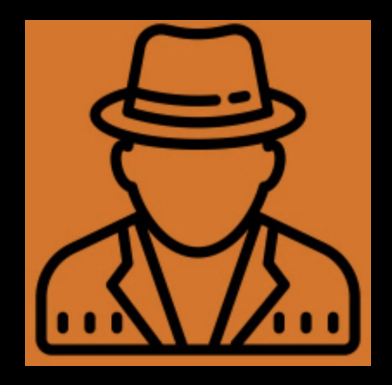

rend

https://t.me/soxoj https://t.me/osint\_mindset

#### THANKS. ANY QUESTIONS?